информация о владельце:Федеральное госуда<mark>рственное бюджетное образовательное учреждение</mark> высшего образования Должность: Заместитель директора по УР<br>Дэта полнизация: 20.09.20.2413.115HeBOCTOЧНЫЙ ГОСУДАРСТВЕННЫЙ УНИВЕРСИТЕТ ПУТЕЙ СООбщения» (ДВГУПС) е447a1f4f**/A/k/yfibronada7e7tf1kypl3teJfe**знодорожного транспорта — филиал федерального государственного бюджетного образовательного учреждения высшего образования «Дальневосточный государственный университет путей сообщения» в г. Свободном Документ подписан простой электронной подписью ФИО: Дзюба Татьяна Ивановна Дата подписания: 20.09.2023 08:22:06 Уникальный программный ключ:

(АмИЖТ – филиал ДВГУПС в г. Свободном)

# УТВЕРЖДАЮ

Зам. директора по УР АмИЖТ – филиала ДВГУПС в г. Свободном

\_\_\_\_\_\_\_\_\_\_\_ Т.И. Дзюба

16.06.2021

## РАБОЧАЯ ПРОГРАММА

дисциплины **Инженерная и компьютерная графика на железнодорожном транспорте**

для специальности 23.05.03 Подвижной состав железных дорог

специализация: Локомотивы

Составитель: старший преподаватель, Муслимова В.К.

Обсуждена на заседании кафедры высшего образования АмИЖТ

Протокол № 10 от 14.06.2021г

Обсуждена на заседании методической комиссии по родственным направлениям и специальностям «Подвижной состав железных дорог»

Протокол № 10 от 15.06.2021 г.

г. Свободный 2021 г

Рабочая программа дисциплины Инженерная и компьютерная графика на железнодорожном транспорте разработана в соответствии с ФГОС, утвержденным приказом Министерства образования и науки Российской Федерации от 27.03.2018 № 215

Квалификация **инженер путей сообщения**

Форма обучения **заочная**

Общая трудоемкость **4 ЗЕТ**

## **ОБЪЕМ ДИСЦИПЛИНЫ (МОДУЛЯ) В ЗАЧЕТНЫХ ЕДИНИЦАХ С УКАЗАНИЕМ КОЛИЧЕСТВА АКАДЕМИЧЕСКИХ ЧАСОВ, ВЫДЕЛЕННЫХ НА КОНТАКТНУЮ РАБОТУ ОБУЧАЮЩИХСЯ С ПРЕПОДАВАТЕЛЕМ (ПО ВИДАМ УЧЕБНЫХ ЗАНЯТИЙ) И НА САМОСТОЯТЕЛЬНУЮ РАБОТУ ОБУЧАЮЩИХСЯ**

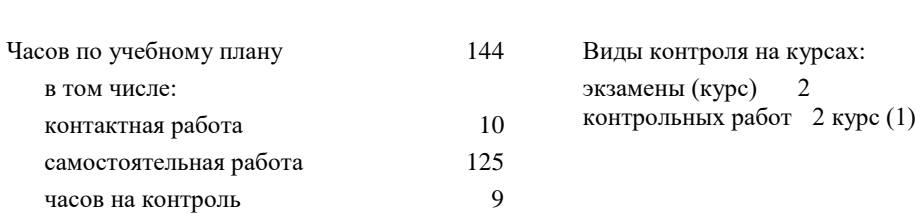

## **Распределение часов дисциплины по семестрам (курсам)**

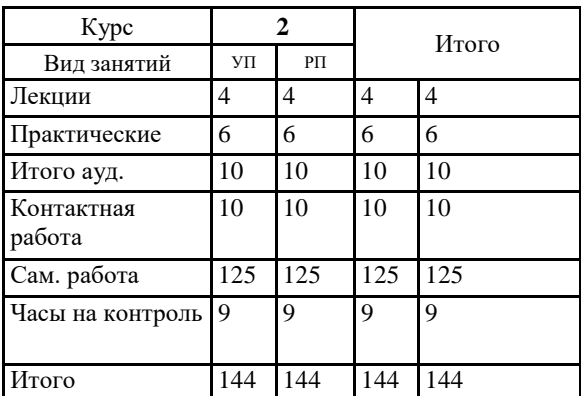

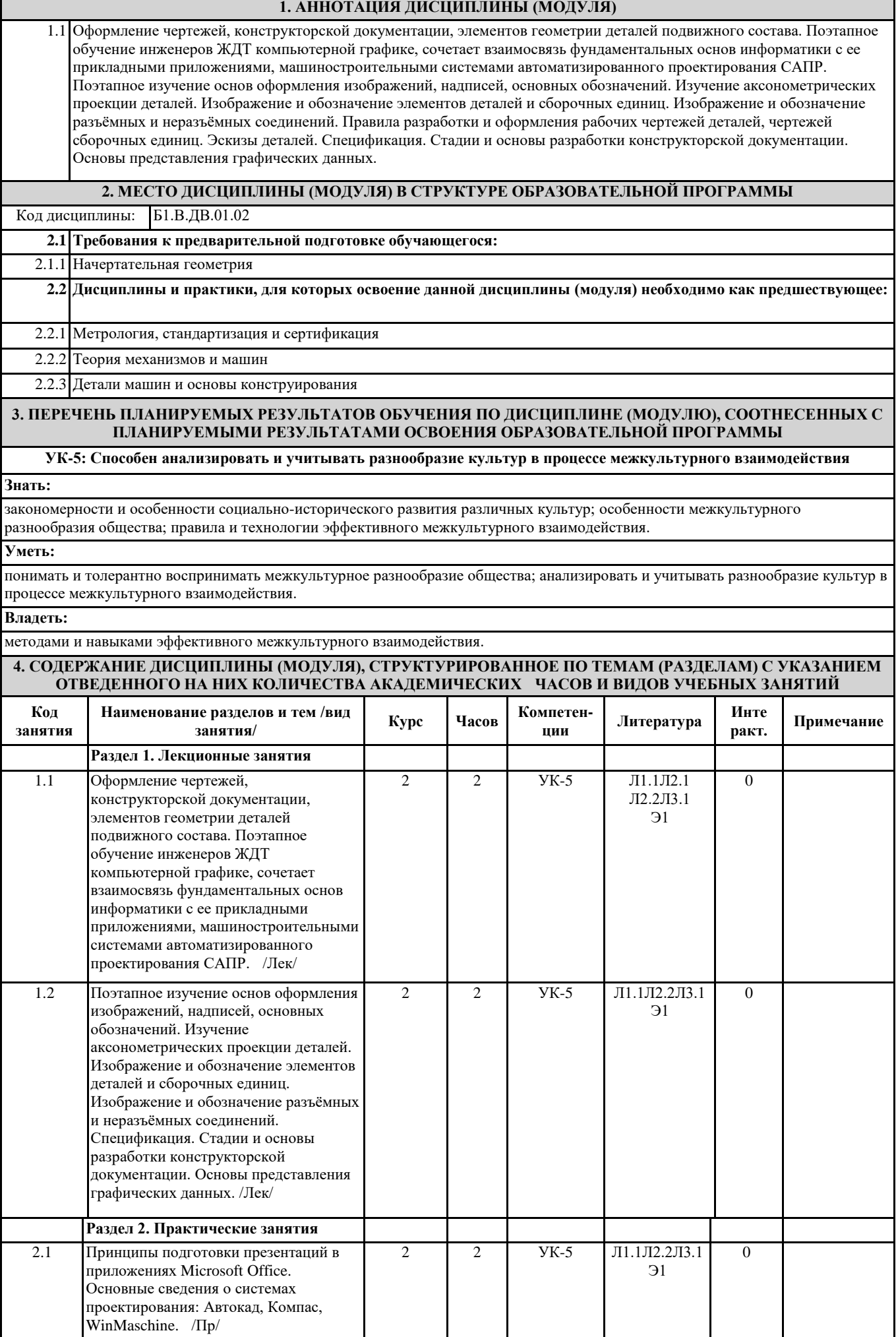

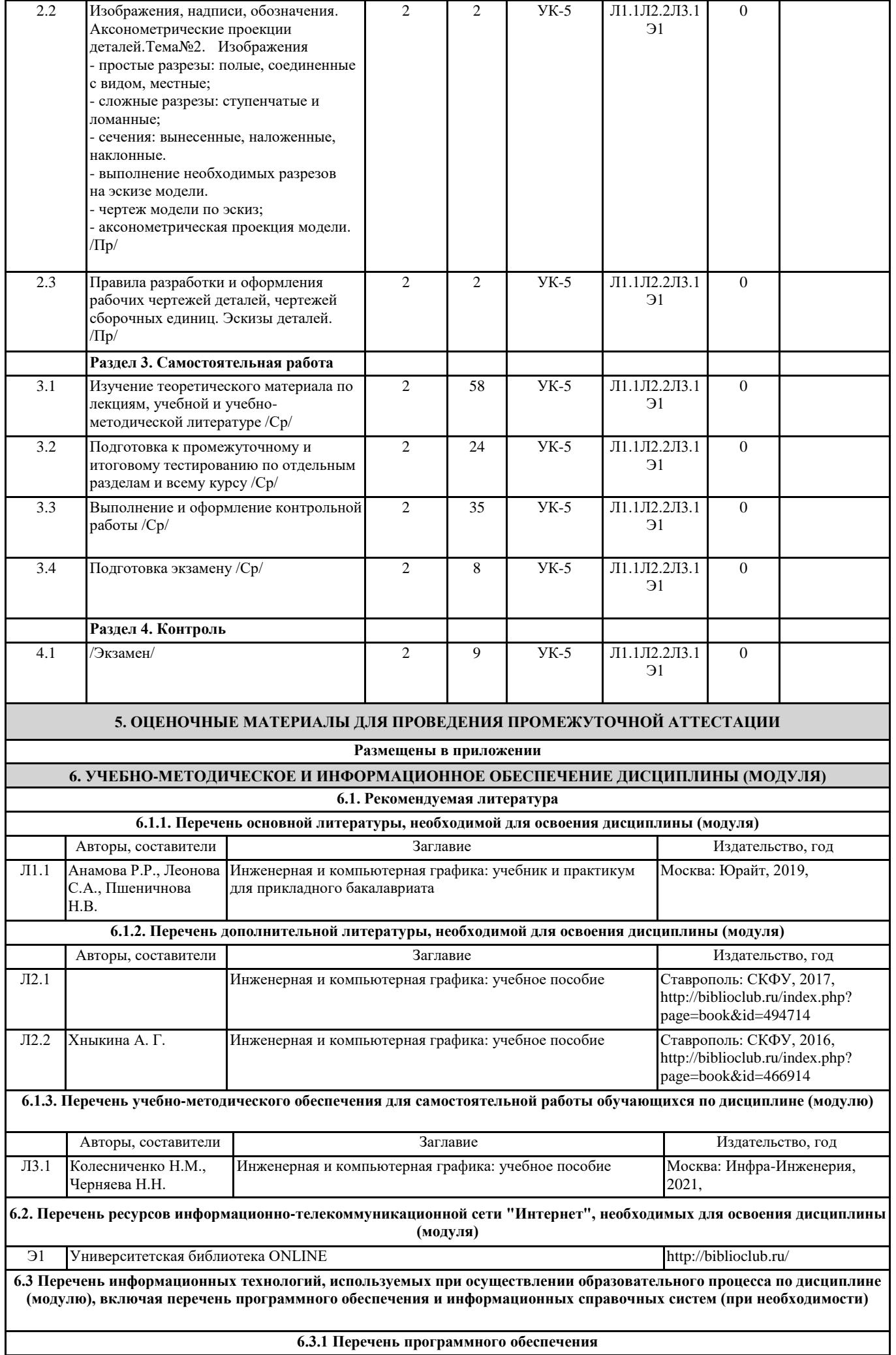

Microsoft Office Professional Plus 2013 Open license

Операционная система MS Windows 10 Professional Open license

Free Conference Call (свободная лицензия)

Операционная система MS Windows 8.1 Professional Open license

Libre Office Свободно распространяемое ПО

#### **6.3.2 Перечень информационных справочных систем**

КонсультантПлюс - http://www.consultant.ru

Гарант - http://www.garant.ru

## **7. ОПИСАНИЕ МАТЕРИАЛЬНО-ТЕХНИЧЕСКОЙ БАЗЫ, НЕОБХОДИМОЙ ДЛЯ ОСУЩЕСТВЛЕНИЯ ОБРАЗОВАТЕЛЬНОГО ПРОЦЕССА ПО ДИСЦИПЛИНЕ (МОДУЛЮ)**

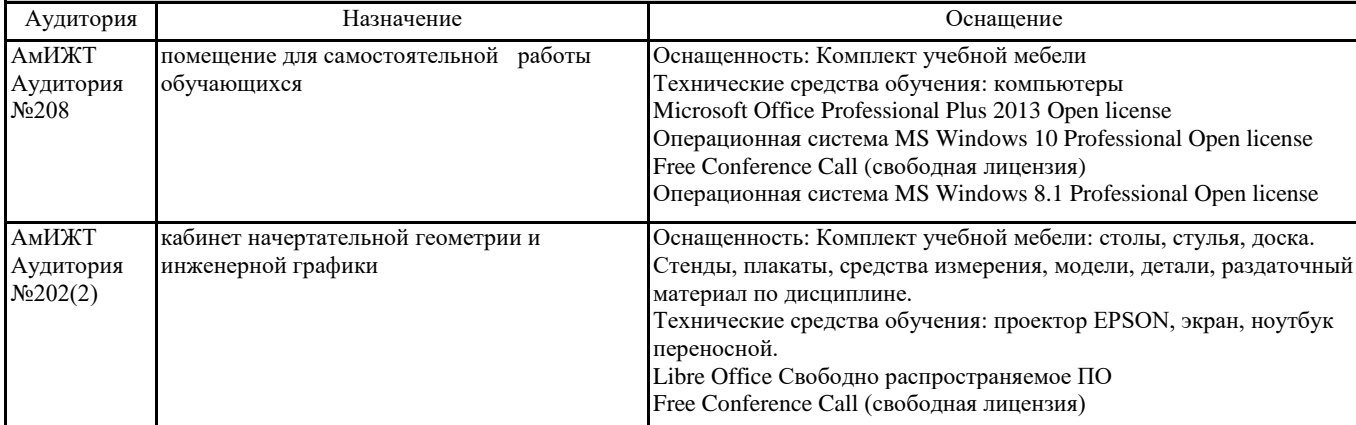

### **8. МЕТОДИЧЕСКИЕ МАТЕРИАЛЫ ДЛЯ ОБУЧАЮЩИХСЯ ПО ОСВОЕНИЮ ДИСЦИПЛИНЫ (МОДУЛЯ)**

Для продуктивного изучения дисциплины и успешного прохождения контрольных испытаний (текущих и промежуточных) студенту рекомендуется:

1) В самом начале учебного курса познакомиться со следующей учебно-методической документацией:

- программа дисциплины;

- перечень знаний, умений и навыков, которыми студент должен владеть;

- тематические планы лекций, практических;

- контрольные мероприятия;

- список основной и дополнительной литературы, а также электронных ресурсов;

- перечень вопросов к экзамену.

2) В начале обучения возможно тщательнее спланировать время, отводимое на контактную и самостоятельную работу по дисциплине, представить этот план в наглядной форме и в дальнейшем его придерживаться, не допуская срывов графика индивидуальной работы и аврала в предсессионный период. Пренебрежение этим пунктом приводит к переутомлению и резкому снижению качества усвоения учебного материала.

3) Изучить список рекомендованной основной и дополнительной литературы и убедиться в её наличии в бумажном или электронном виде. Необходимо иметь «под рукой» специальные и универсальные словари и энциклопедии, для того, чтобы постоянно уточнять значения используемых терминов и понятий. Пользование словарями и справочниками необходимо сделать привычкой. Опыт показывает, что неудовлетворительное усвоение предмета зачастую коренится в неточном, смутном или неправильном понимании и употреблении понятийного аппарата учебной дисциплины.

4) Согласовать с преподавателем подготовку материалов, полученных в процессе контактной работы, а также подготовку и выполнение всех видов самостоятельной работы, исходя из индивидуальных потребностей. Процесс изучения дисциплины нужно построить с учётом следующих важных моментов:

-большой объем дополнительных источников информации;

-широчайший разброс научных концепций, точек зрения и мнений по всем вопросам содержания;

-значительный объем нормативного материала, подлежащий рассмотрению;

-существенно ограниченное количество учебных часов, отведенное на изучение дисциплины.

5) Приступать к изучению отдельных тем в установленном порядке. Получив представление об основном содержании темы, необходимо изучить материал с помощью основной и дополнительной литературы. Обязательно следует записывать возникшие вопросы, на которые не удалось ответить самостоятельно.

Проведение учебного процесса может быть организовано с использованием ЭИОС университета и в цифровой среде (группы в социальных сетях, электронная почта, видеосвязь и др. платформы). Учебные занятия с применением ДОТ проходясоответствии с утвержденным расписанием.

# **Оценочные материалы при формировании рабочей программы дисциплины: Инженерная и компьютерная графика на железнодорожном транспорте**

## **1. Описание показателей, критериев и шкал оценивания компетенций.**

Показатели и критерии оценивания компетенций УК-5

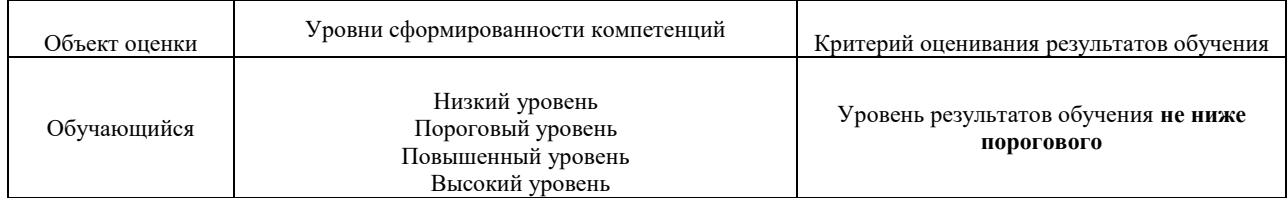

## Шкалы оценивания компетенций УК-5 при сдаче экзамена

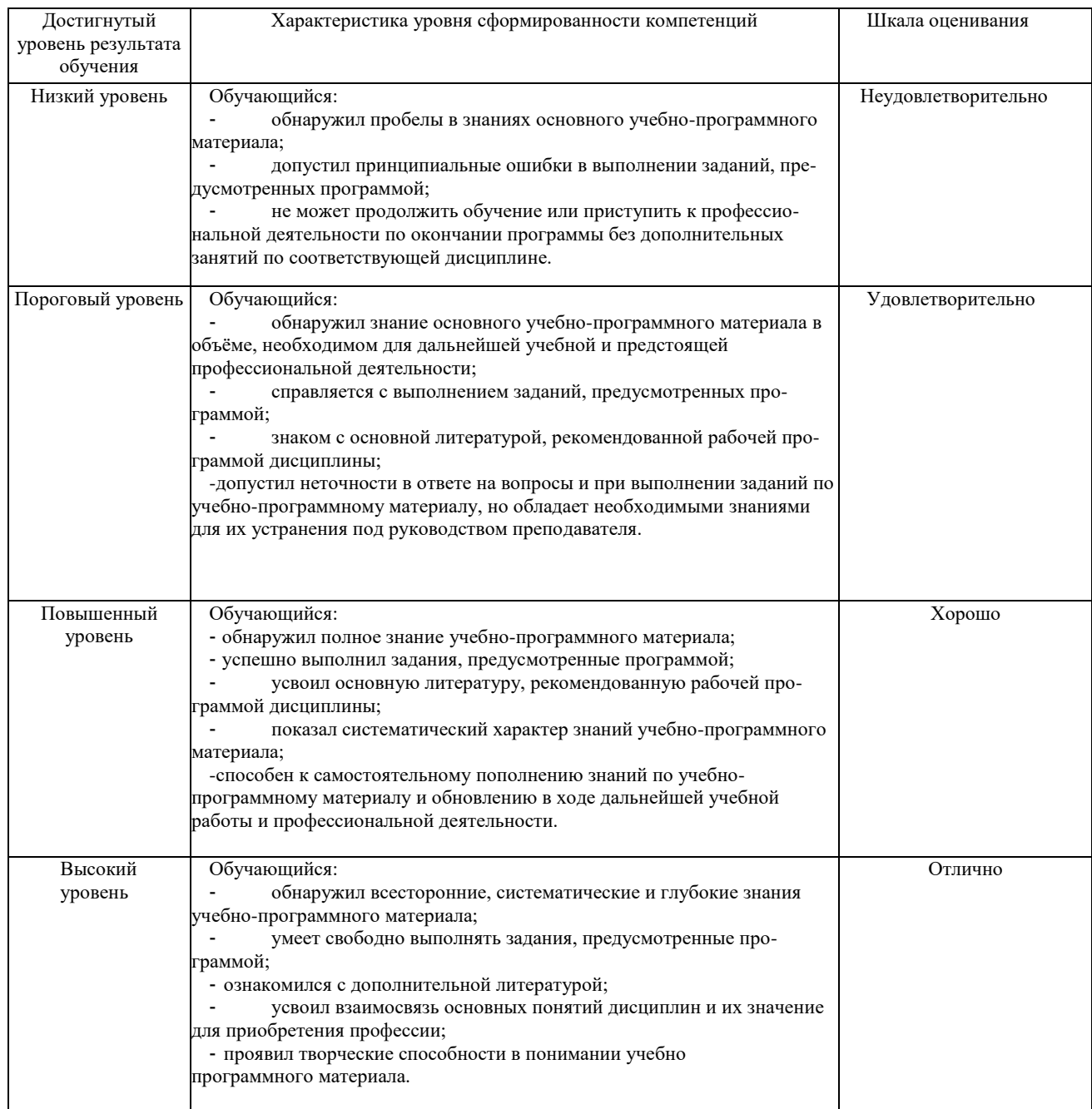

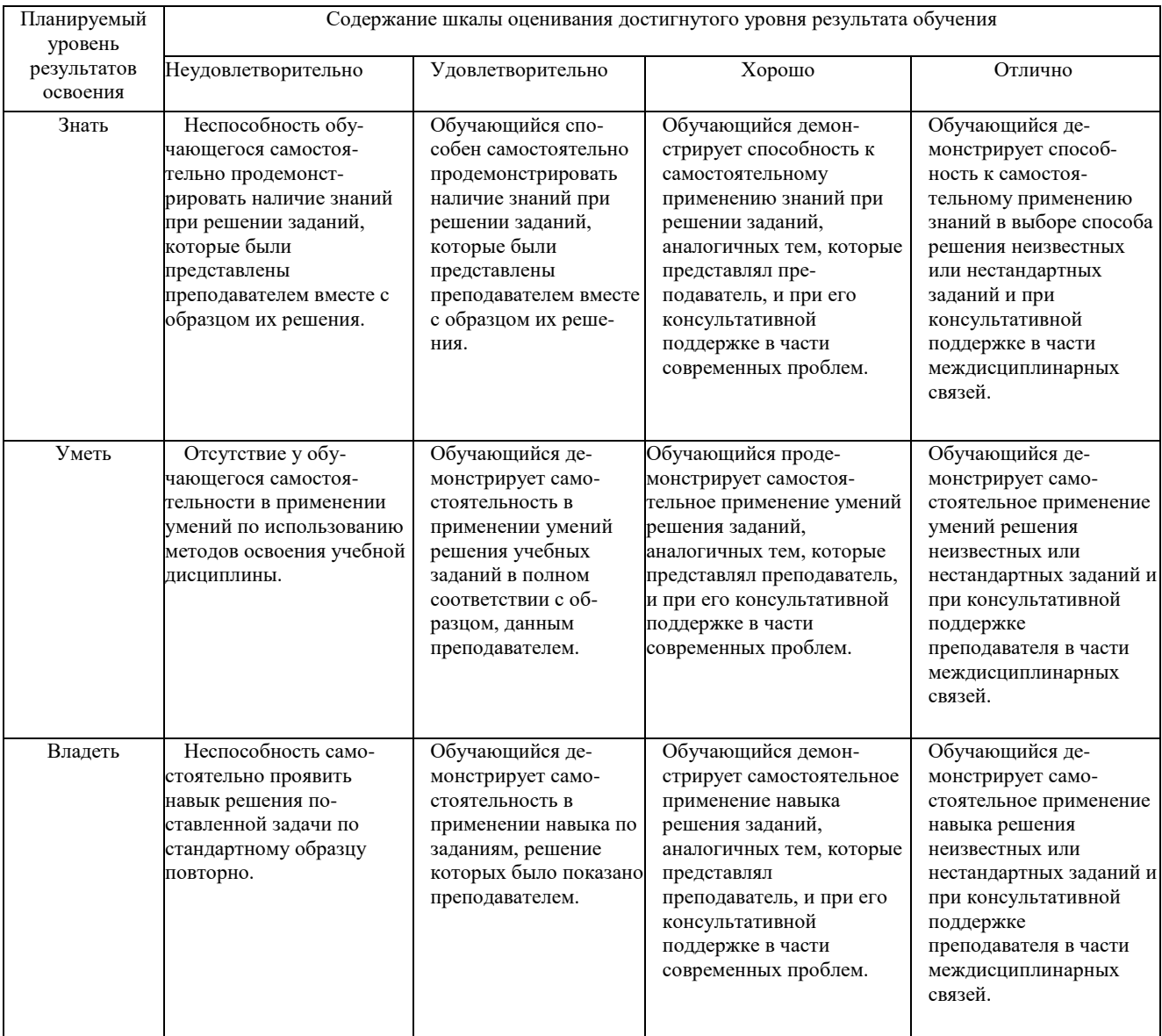

### **2. Перечень вопросов и задач к экзамену. Образец экзаменационного билета**

Примерный перечень вопросов к экзамену Компетенция УК-5:

- 1. Виды конструкторской документации по ГОСТ 2.102-68, ГОСТ2.305-68 (графические и текстовые).
- 2. Технический рисунок. Определение. Изображение.
- 3. Сборочный чертеж. Определение. Содержание.
- 4. Обозначение резьбы по ГОСТу 2.311-68. Изображение резьбы на стержне.
- 5. Обозначение резьбы по ГОСТу 2.311-68. Изображение резьбы в отверстии.
- 6. Соединение деталей. Разъемные и неразъемные соединения
- 7. ГОСТ 2.305-68 виды простых разрезов. Обозначение
- 8. Правила оформления чертежей. Рамка, таблица основной надписи. Форматы по ГОСТу 2.304-81.
- Технический рисунок. Определение. Изображение.
- 10. Эскиз. Последовательность выполнения эскиза детали.
- 11. Спецификация ГОСТ 2.108-68. Определение. Назначение. Размеры.
- 12. Сборочный чертеж. Определение. Содержание
- 13. Линии чертежа по ГОСТу 2.303-68.
- 14. Деталирование. Определение. Порядок деталирования.
- 15. ГОСТ 2.305-68 изображение сечений. Виды сечений Отличие от разреза. Обозначение.
- 16. ГОСТ 2.305-68 изображение разрезов. Виды простых разрезов. Обозначения.
- 17. ГОСТ 2.305-68 изображение разрезов. Виды сложных разрезов. Обозначение.
- 18. ГОСТ 2.305-68. Виды простых разрезов. Обозначение.
- 19. Виды стандартных резьб. Область их применения, условные изображения и обозначения резьбы на чертеже по ГОСТу 2.311- 68.
- 20. Рабочий чертеж. Определение. Назначение. Содержание.
- 21. Соединение деталей. Разъемные соединения.
- 22. Соединение деталей. Неразъемные соединения.
- 23. Чтение сборочного чертежа.
- 24. Деталирование сборочного чертежа.
- 25. Выполнить указанное резьбовое соединение (эскиз без простановки размеров (рис.)).

### Образец экзаменационного билета

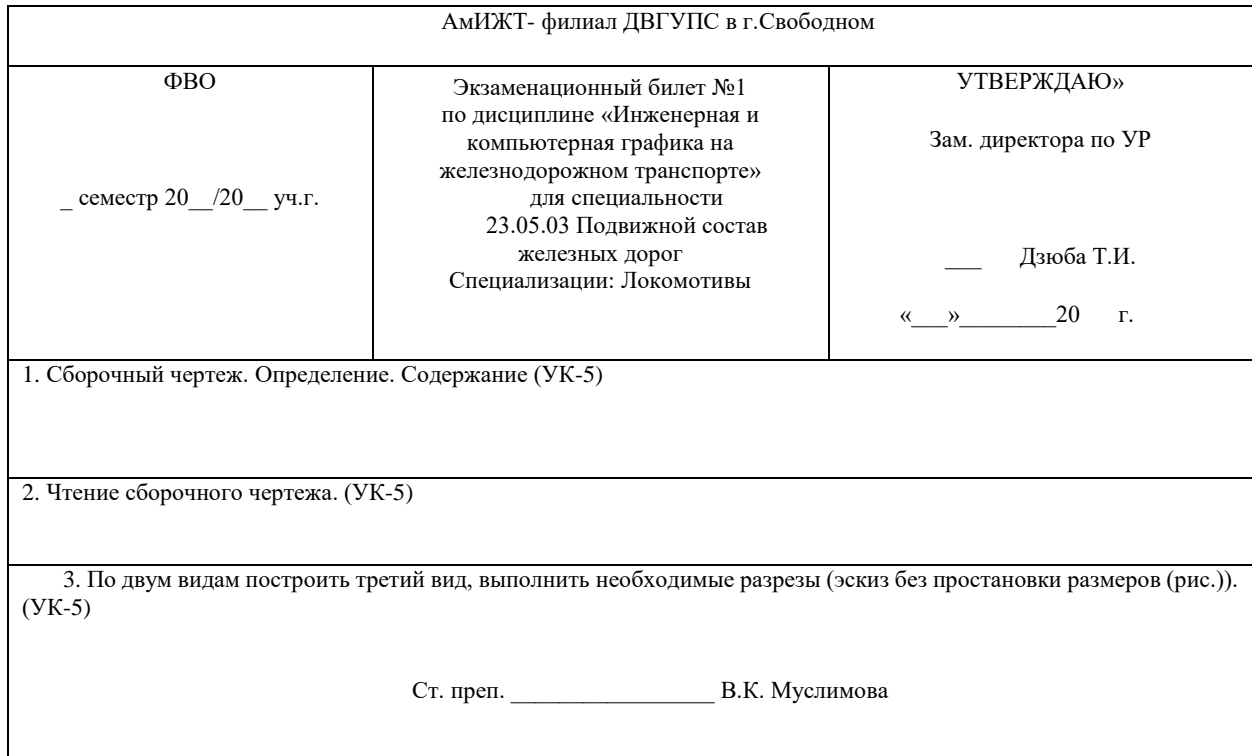

### **3. Тестовые задания. Оценка по результатам тестирования.**

Примерные задания теста (УК-5)

1. Вопросы тестов

(использованы тестовые материалы сайт[а www.i-exam.ru\)](http://www.i-exam.ru/).

2.Пример тестовых вопросов с вариантами ответов

(использованы тестовые материалы сайт[а www.i-exam.ru\)](http://www.i-exam.ru/).

Задание

Отметьте правильный ответ

Видимыми на плоскости проекций П<sup>2</sup> являются точки заданной поверхности

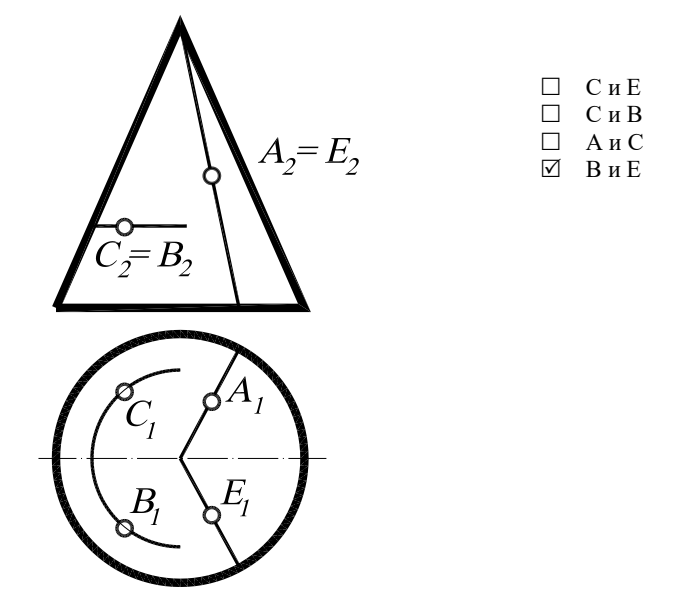

Полный комплект тестовых заданий в корпоративной тестовой оболочке АСТ размещен на сервере УИТ ДВГУПС, а также на сайте Университета в разделе СДО ДВГУПС (образовательная среда в личном кабинете преподавателя).

Соответствие между бальной и рейтинговой системами оценивания знаний, умений, навыков и (или) опыта деятельности, устанавливается посредством следующей таблицы:

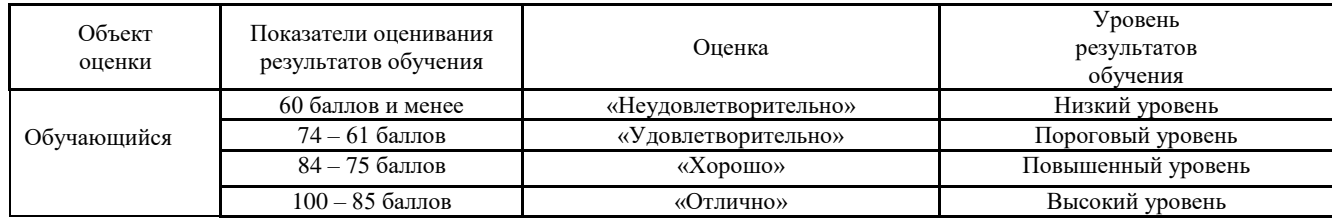

## **4. Оценка ответа обучающегося на вопросы, задание экзаменационного билета.**

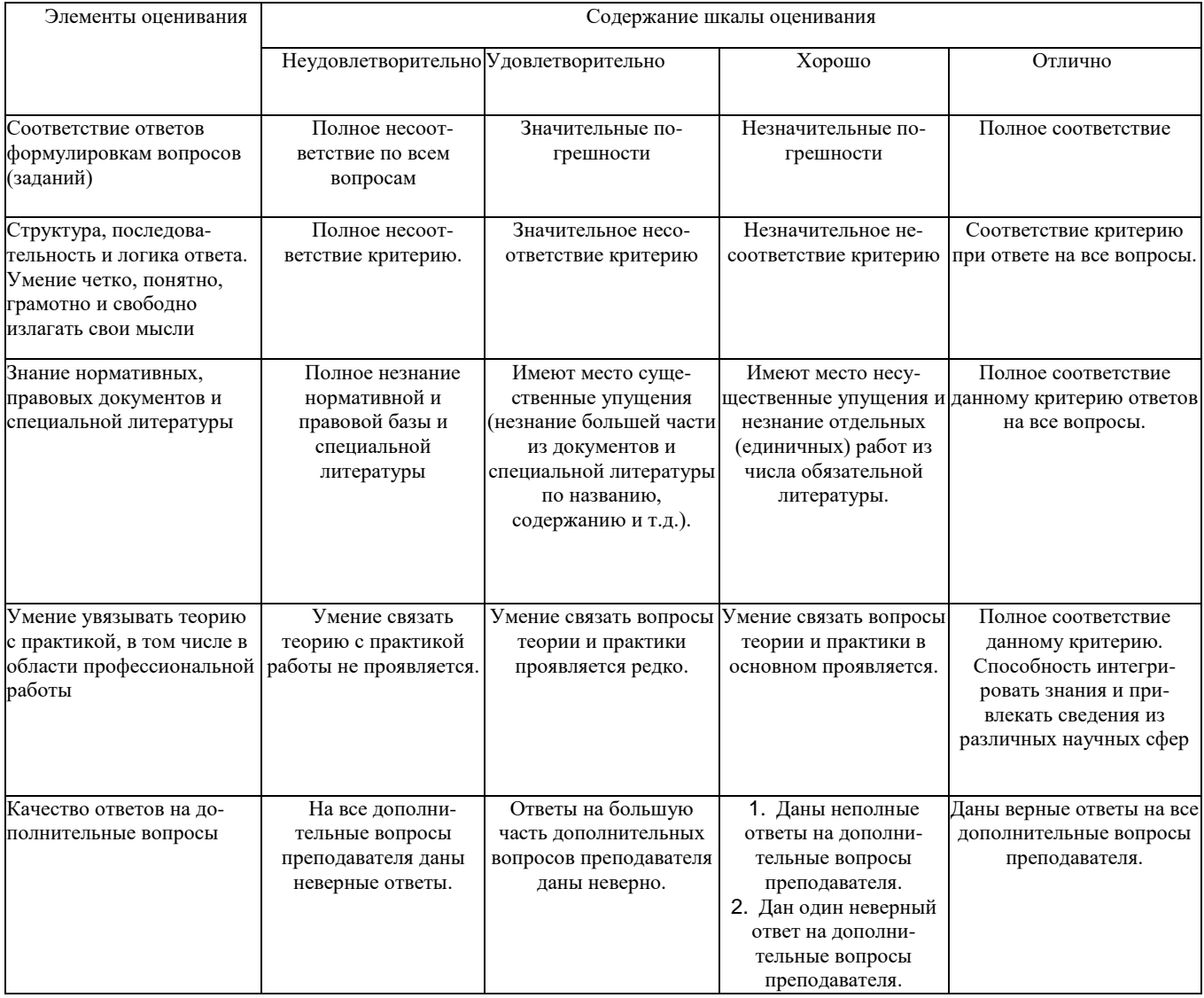

Примечание: итоговая оценка формируется как средняя арифметическая результатов элементов оценивания.